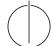

# TU München, Fakultät für Informatik Lehrstuhl III: Datenbanksysteme Prof. Dr. Thomas Neumann

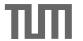

# **Query Optimization**

1. Exercise

Due 28.04.2014, 9 AM

submit via email (Andrey.Gubichev@in.tum.de)

#### Exercise 1

Suggest SQL queries for the following problems, then manually translate the queries into execution plans, and execute them using the *tinydb* system.

- Find all students that attended the lectures together with *Schopenhauer*, excluding *Schopenhauer* himself.
- Find all professors whose lectures attended at least two students.

Hint: you can use the function evaluation operator Chi in tinydb, see an example in the tinydb's source code.

## Exercise 2

Implement a program that can parse SQL queries of the following form:

- make sure that the query is semantically correct, i.e., all relations and attributes
- store the query structure in a format suitable for simple plan construction. For example (just a suggestion):

#### Query:

relations: list of relation names selections: list of attribute-access/constant pairs joinconditions: list of attribute-access/attribute-access pairs

## Hints for the Runtime System

We use the tinydb runtime system for experiments (links are included in this document). Its C++ version requires a (not very old) C++ compiler (gcc 4.6 is known to work).

## Installing the C++ version

1. Make sure that a recent C++ compiler is installed. For POSIX systems, check your distribution or download from the GCC home page. For Window, download gcc 4.5 from MinGW (which is unfortunately a pain) or use our pre-packed bundle. Make sure that g++ is in the PATH and working.

- 2. go to the unpacked tinydb source code, build by calling  ${\tt make}$  (mingw32-make under Windows)
- 3. load a sample database by cd data && ./loaduni (call loaduni.cmd under Windows)
- 4. test the example programs (i.e., ./bin/scanexample)
- 5. look at the source code in examples to see how the system is used